# **Google Drive**

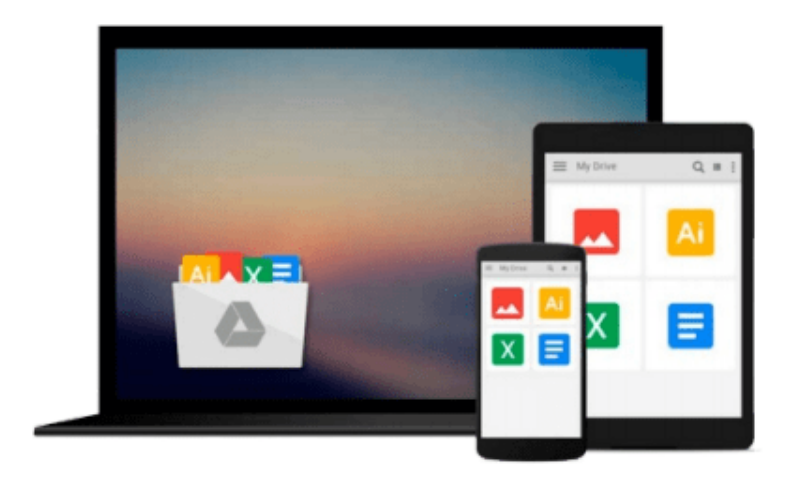

 $\equiv$ 

# **Mastering Swift 3 - Linux**

*Jon Hoffman*

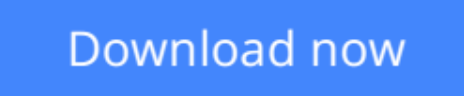

[Click here](http://ijos.club/go/read.php?id=1786461412) if your download doesn"t start automatically

# **Mastering Swift 3 - Linux**

Jon Hoffman

### **Mastering Swift 3 - Linux** Jon Hoffman

Learn to build fast and robust applications on the Linux platform with Swift About This Book Create robust applications by building a strong foundation in the Swift Language Utilize Swift 3 on the embedded Linux platform for IoT and Robotic projects Build more flexible and high-performing applications on desktop, server, and embedded Linux platforms Who This Book Is For This book is for Linux developers who are interested in quickly learning how to use Swift to create exciting applications on Linux platforms. What You Will Learn Install Swift on the Linux platform Explore the power of the Swift language Get to know the proper design techniques Understand Swift's new Core Library Implement popular design patterns with Swift Integrate C libraries with Swift Using Swift on Single-Board Computers Learn how to add concurrency to your application with Grand Central Dispatch Learn how to work with Swift Generics Learn how to use the Protocol-Oriented design paradigm In Detail Swift is a modern, fast, and safe programming language created by Apple. Writing Swift is interactive and fun, the syntax is concise yet expressive, and the code runs lightning-fast. Swift's move to open source has been embraced with open arms and has seen increased adoption in the Linux platform. Our book will introduce you to the Swift language, further delving into all the key concepts you need to create applications for desktop, server, and embedded Linux platforms. We will teach you the best practices to design an application with Swift 3 via design patterns and Protocol-Oriented Programming. Further on, you will learn how to catch and respond to errors within your application. When you have gained a strong knowledge of using Swift in Linux, we'll show you how to build IoT and robotic projects using Swift on single board computers. By the end of the book, you will have a solid understanding of the Swift Language with Linux and will be able to

**L** [Download](http://ijos.club/go/read.php?id=1786461412) [Mastering Swift 3 - Linux ...pdf](http://ijos.club/go/read.php?id=1786461412)

**[Read Online](http://ijos.club/go/read.php?id=1786461412)** [Mastering Swift 3 - Linux ...pdf](http://ijos.club/go/read.php?id=1786461412)

#### **From reader reviews:**

#### **Dominique Fletcher:**

Hey guys, do you wants to finds a new book to see? May be the book with the name Mastering Swift 3 - Linux suitable to you? Often the book was written by well known writer in this era. The actual book untitled Mastering Swift 3 - Linuxis the main of several books in which everyone read now. That book was inspired many people in the world. When you read this publication you will enter the new way of measuring that you ever know just before. The author explained their idea in the simple way, thus all of people can easily to recognise the core of this e-book. This book will give you a lots of information about this world now. In order to see the represented of the world on this book.

#### **Willard Sarvis:**

The publication untitled Mastering Swift 3 - Linux is the reserve that recommended to you to learn. You can see the quality of the e-book content that will be shown to anyone. The language that author use to explained their ideas are easily to understand. The author was did a lot of investigation when write the book, and so the information that they share to you is absolutely accurate. You also can get the e-book of Mastering Swift 3 - Linux from the publisher to make you much more enjoy free time.

#### **Enoch Dutton:**

People live in this new day time of lifestyle always attempt to and must have the extra time or they will get lots of stress from both daily life and work. So , whenever we ask do people have free time, we will say absolutely sure. People is human not really a robot. Then we inquire again, what kind of activity are you experiencing when the spare time coming to you of course your answer may unlimited right. Then do you ever try this one, reading publications. It can be your alternative within spending your spare time, the particular book you have read is usually Mastering Swift 3 - Linux.

#### **Franklin Crossland:**

As we know that book is essential thing to add our know-how for everything. By a guide we can know everything we wish. A book is a set of written, printed, illustrated or perhaps blank sheet. Every year was exactly added. This reserve Mastering Swift 3 - Linux was filled regarding science. Spend your extra time to add your knowledge about your scientific disciplines competence. Some people has diverse feel when they reading a new book. If you know how big benefit of a book, you can sense enjoy to read a book. In the modern era like today, many ways to get book that you simply wanted.

**Download and Read Online Mastering Swift 3 - Linux Jon Hoffman #14H6GBTLVOK**

## **Read Mastering Swift 3 - Linux by Jon Hoffman for online ebook**

Mastering Swift 3 - Linux by Jon Hoffman Free PDF d0wnl0ad, audio books, books to read, good books to read, cheap books, good books, online books, books online, book reviews epub, read books online, books to read online, online library, greatbooks to read, PDF best books to read, top books to read Mastering Swift 3 - Linux by Jon Hoffman books to read online.

### **Online Mastering Swift 3 - Linux by Jon Hoffman ebook PDF download**

### **Mastering Swift 3 - Linux by Jon Hoffman Doc**

**Mastering Swift 3 - Linux by Jon Hoffman Mobipocket**

**Mastering Swift 3 - Linux by Jon Hoffman EPub**